УДК 004.032

## **ПРИМЕНЕНИЕ МЕТОДА ОПОРНЫХ ВЕКТОРОВ ДЛЯ СЕГМЕНТАЦИИ ИЗОБРАЖЕНИЙ**

Магистрантка гр. 51335022 Климович Т. А. Асс. Юхновская О. В.

Белорусский национальный технический университет, Минск, Беларусь

В современной зарубежной и отечественной литературе понятие сегментации определяется как первый этап в анализе изображения для разделения его на значимые области [1]. Использование сегментации является решающим шагом во многих приложениях компьютерного зрения, таких как локализация или распознавание объектов, извлечение изображений и сжатие данных.

Такой подход полезен для обнаружения аномалий на изображении. Нехватка примеров для обучения является результатом обнаружения большого количества единиц статистической совокупности, у которых значения анализируемого признака существенно отклоняются от основного набора данных [2].

Рассмотрим применение метода опорных векторов для сегментации изображений на примере компьютерной системы Mathematica, имеющей встроенные функции анализа аномальных значений выборки. Также эта система позволяет обрабатывать массивы большого объема.

Метод опорных векторов применяется для поиска аномалий в системах, где нормальное поведение представляется только одним классом. Данный метод определяет границу области, в котором находятся экземпляры нормальных данных. Если экземпляр оказывается вне этой области, он определяется как аномальный.

Зададим список номеров компонентов, отвечающих за изображение элементов крови (рис. 1). bloodSegments={3,4,8,9}

bloodSegments/.ComponentMeasurements[{img,segments},"MaskedImage"]

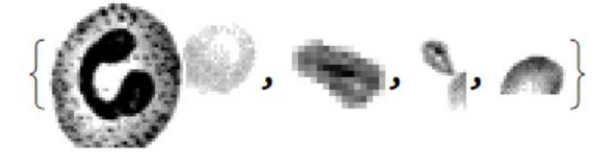

Рис. 1. Список изображений области интереса

Обучаем систему для получения конечного результата (рис. 2): training=Join[Thread[(bloodSegments/.data)->"Other"],Thread[(otherSegments/.data)->"Oth"]] cf=Classify[training,Method->"SupportVectorMachine"]

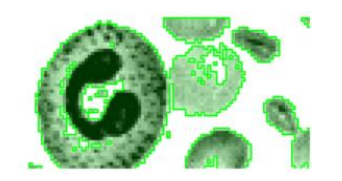

Рис. 2. Обработанное изображение

Реализация данного метода основана на предположении о том, что нормальное поведение системы может определяться одним или несколькими классами. Таким образом, экземпляр, не принадлежащий ни к одному из классов, является отклонением, а значит аномалией.

## **Литература**

1. Шалиманов, Д. И. Сегментация изображения / Д. И. Шалиманов, А. А. Коркин // Научные исследования молодых ученых: сборник статей XIX Международной научно-практической конференции. – Пенза: МЦНС «НАУКА и просвещение», 2022. – С. 32-34.

2. Гундина, М. А. Определение аномальных значений с помощью расстояния Махаланобиса / М. А. Гундина, М. Н. Жданович, Д. А. Каменко // Приборостроение-2022: материалы 15-й Международной научно-технической конференции. – Минск: БНТУ, 2022. – С. 241–243.